### **BAB III**

### **ANALISIS DAN PERANCANGAN SISTEM**

#### **3.1 Analisis Sistem**

Secara umum analisis sistem dapat diartikan sebagai penguraian dari suatu sistem informasi yang utuh ke dalam bagian-bagian komponennya dengan maksud untuk mengidentifikasikan dan mengevaluasi permasalahanpermasalahan, kesempatan-kesempatan, hambatan-hambatan yang terjadi dan kebutuhan-kebutuhan yang diharapkan sehingga dapat diusulkan perbaikan dan pengembangan sistem.

Analisis sistem adalah langkah awal sebelum membuat sebuah sistem dengan menggunakan metode tertentu dengan tujuan mendapatkan pemahaman secara keseluruhan tentang sistem yang akan dikembangkan atau dibuat sekaligus memahami permasalahan-permasalahan yang ada.

Langkah pertama untuk analisis penggunaan metode Transformasi warna pada sistem pengenalan jenis telur adalah memahami proses pengolahan citra (*image processing*), dan mempelajari kerja sistem atau metode yang sudah ada, secara terperinci bagaimana sistem atau metode itu beroperasi.

Langka kedua dalam analisis adalah mengidentifikasi penyebab masalah. Masalah. Masalah yang timbul dalam pengenalan jenis telur saat ini adalah masih menggandalkan indra pengelihatan. Komputer belum bisa membedakan langsung jenis telur. Namun dengan menggunakan metode transformasi warna, pengenalan warna dilakukan berdasarkan teknik pengolahan citra (*image processing*) sehingga computer bisa menggenali jenis telur

#### **3.2 Hasil Analisis Sistem**

Dari hasil analisa yang telah dilakukan diatas, maka pada sistem pengenalan jenis telur dibagi menjadi beberapa tahap, sebagai berikut :

### **3.2.1 Diagram Alir Sistem**

Dari hasil analisa diatas, maka diagram alir sistem pengenalan jenis jagung dapat digambarkan sebagai berikut:

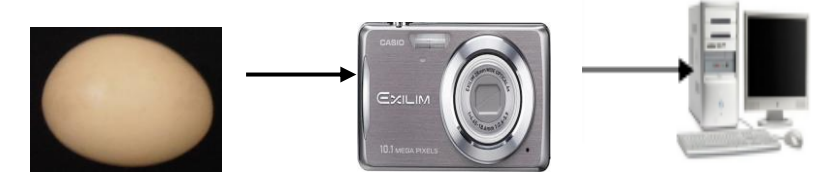

**Gambar 3.1** Diagram Alir Sistem

Gambar 3.1 menunjukkan diagram alir sistem yang akan dibuat. Pengambilan foto menggunakan kamera digital, kemudian komputer akan melakukan proses pengolahan citra pada foto tersebut. Berikut penjelasannya:

- 1. Objek telur yang akan difoto harus telur yang bagus dan bersih bukan telur yang ada kotorannya. Kemudian diletakkan diatas background hitam. Peletakan telur harus tegak lurus, karena dapat berpengaruh pencahayaan dan kamera haruslah stabil. Bila tidak maka akan terjadi kemungkinan kesalahan dalam proses pengenalan jenis.
- 2. Setelah foto didapat, ambil memory card kemudian copy file foto tersebut ke dalam komputer melalui cardreader.
- 3. Komputer melakukan proses pengolahan citra dengan mengambil ciri warna dari foto tersebut, kemudian menampilkan informasi jenis telur kepada user.

### **3.2.2 Perancangan Perangkat Lunak**

Berikut adalah penjelasan tentang perancangan perangkat lunak untuk pengenalan jenis telur dengan transformasi warna. Adapun tahapan-tahapan tentang proses pengolahan citra pengenalan jenis telur ditunjukkan pada gambar 3.2.

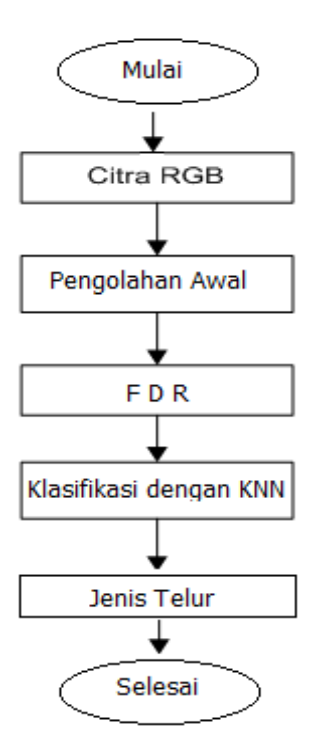

**Gambar 3.2** Blok diagram Sistem indentifikasi Jenis telur

Secara global sistem identifikasi jenis telur menggunakan metode transformasi warna dapat dilihat pada gambar 3.2. Setelah gambar diambil melalui proses capture kamera, kemudian citra RGB akan melalui tahap preprosessing. Dari proses ini kemudian dilakukan tahap image enhancement untuk mendapatkan citra yang lebih baik. Kemudian dilakukan transformasi warna, dan proses klasifikasi menggunakan mean dan standar deviasi. Akhirnya, objek dapat diklasifikasikan sesuai dengan warnanya.

#### **3.2.3 Pengambilan Citra RGB**

Gambar yang diambil adalah citra digital RGB dengan format JPEG yang bersumber dari penilitan sebelumnya yang di lakukan oleh mahasiswa Universitas Muhammadiyah Gresik yang bernama M. Ridwan angkatan 2007.

### **3.2.4 Pengolahan Awal**

Adapun tahap pengolahan awal ini meliputi beberapa proses, seperti pada gambar 3.3 yaitu:

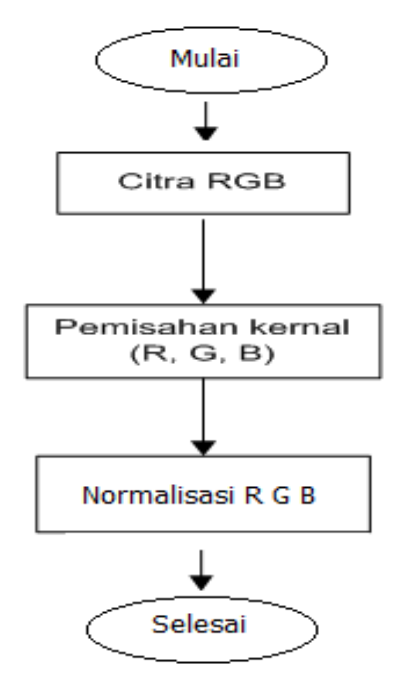

**Gambar 3.3** Blok diagram proses data awal

### **3.2.4.1 Perubahan Citra RGB ke bentuk YCbCr**

Setelah mendapatkan gambar citra RGB, proses selanjutnya adalah merubah menjadi YCbCr. Citra YCbCr berguna untuk menyederhanakan citra. Untuk mendapatkan nilai citra antra biru dan merah (dari RGB), dilakukan dengan mengalikan komponen R,G,B koefisien tertentu, kemudian menjumlahkannya dari perkalian masing-masing komponen. Pengkonversian citra dari RGB ke citra antar biru dan merah mengacu pada formula:

 $Y = 0.299900R + 0.58700G + 0.11400B$  $Cb = -0.16874R - 0.33126G + 0.50000B$  $Cr = 0.50000R - 0.41889G - 0.08131B$ 

### **3.2.4.2 Normalisasi R, G, B**

Sebelum masuk ke normalisasi perlu perubahan nilai uint8 ke nilai double dengan formula :

 $CX = im2double(a)$ 

Pada tahap normalisasi / proses awal ini akan dilalui oleh setiap image, baik berupa image training maupun testing. Hal tersebut bertujuan untuk mendapatkan data dengan ukuran yang lebih kecil yang mewakili data image asli yang sebenarnya [3]. Pada proses normalisasi ini, resolusi image asli akan diubah menjadi ukuran 30 x 20 piksel, kemudian diubah ke bentuk matriks berukuran 600 x 1 piksel (satu dimensi). Mengacu pada formula program matlap:

$$
r = R/(R+G+B)
$$
  
\n
$$
g = R/(R+G+B)
$$
  
\n
$$
b = R/(R+G+B)
$$

**3.2.5 Pemilihan Fitur dengan FDR** (Fisher's Discriminant Ratio)

Pada proses ini dihitung nilai FDR (Fisher's Discriminant Ratio),perhitungan FDR (Fisher's Discriminant Ratio) dialkukan sebanyak tiga kali yaitu FDR (Fisher's Discriminant Ratio) dari citra Ayam Bangkok dan Ayam Kampung seperti pada Tabel. 3.1, FDR (Fisher's Discriminant Ratio)Ayam Bangkok dan Bebek pada tabel 3.2 dan FDR (Fisher's Discriminant Ratio) Ayam Kampung dan Bebek. Dari hasil semua FDR (Fisher's Discriminant Ratio) semua dirata-rata seperti pada tabel 3.6. setelah itu diambil 7(tujuh) fiitur rata-rata tertinggi seperti pada tabel 3.7.

|                    | <b>MEAN</b> | <b>MEAN</b><br>R | <b>MEAN</b><br>G | <b>MEAN</b><br>B | <b>STD</b><br>RGB <sub>2</sub> | R <sub>2</sub> | G <sub>2</sub> | <b>B2</b> | <b>MEAN</b><br>YCBCR1 | <b>Y1</b> | CB1      | CR1      | <b>STD</b><br><b>YCBCCR2</b> | <b>Y2</b> | CB <sub>2</sub> | CR <sub>2</sub> |
|--------------------|-------------|------------------|------------------|------------------|--------------------------------|----------------|----------------|-----------|-----------------------|-----------|----------|----------|------------------------------|-----------|-----------------|-----------------|
| Citra1             | 105.4141    | 0.3887           | 0.3288           | 0.2825           | 76.3164                        | 0.0355         | 0.0156         | 0.0388    | 121.3142              | 110.1864  | 115.1688 | 138.5875 | 40.5088                      | 65.6822   | 9.693           | 7.4034          |
| Citra2             | 107.2223    | 0.372            | 0.3297           | 0.2983           | 81.9597                        | 0.0306         | 0.0143         | 0.0315    | 121.5906              | 110.8653  | 118.3644 | 135.542  | 42.842                       | 71.328    | 8.0394          | 5.823           |
| Citra3             | 110.5907    | 0.3737           | 0.3293           | 0.2969           | 81.4739                        | 0.0286         | 0.0142         | 0.0307    | 122.5715              | 113.8637  | 118.005  | 135.8457 | 42.3731                      | 70.8332   | 7.9678          | 5.7222          |
| Citra4             | 106.668     | 0.373            | 0.3298           | 0.2973           | 80.7112                        | 0.0284         | 0.0138         | 0.0308    | 121.4453              | 110.4293  | 118.2061 | 135.7005 | 42.2719                      | 70.1936   | 8.0419          | 5.82            |
| Citra5             | 110.8912    | 0.3749           | 0.3297           | 0.2955           | 79.6141                        | 0.0252         | 0.0138         | 0.0294    | 122.6666              | 114.2026  | 117.6841 | 136.1132 | 41.4322                      | 69.1116   | 7.9513          | 5.743           |
| Citra <sub>6</sub> | 110.8404    | 0.376            | 0.3294           | 0.2947           | 79.6368                        | 0.0278         | 0.0143         | 0.0311    | 122.6648              | 114.1968  | 117.5835 | 136.2142 | 41.4641                      | 69.1292   | 8.0165          | 5.7969          |
| Citra7             | 112.9856    | 0.3752           | 0.3307           | 0.2941           | 78.3451                        | 0.025          | 0.0129         | 0.029     | 123.2746              | 116.1107  | 117.338  | 136.375  | 40.6689                      | 67.892    | 7.8389          | 5.7375          |
| Citra8             | 101.1279    | 0.3874           | 0.3278           | 0.2848           | 77.4488                        | 0.0383         | 0.0168         | 0.0411    | 120.0671              | 106.3289  | 115.7826 | 138.09   | 41.4765                      | 66.8886   | 9.9076          | 7.5327          |
| Citra9             | 107.9818    | 0.3899           | 0.3293           | 0.2809           | 75.5409                        | 0.0321         | 0.0145         | 0.0374    | 122.065               | 112.4926  | 114.8145 | 138.888  | 39.908                       | 64.8581   | 9.5398          | 7.2898          |
| Citra10            | 102.9575    | 0.3877           | 0.3281           | 0.2842           | 77.1937                        | 0.0373         | 0.0163         | 0.0397    | 120.6081              | 107.9452  | 115.5891 | 138.2899 | 41.1668                      | 66.5862   | 9.7948          | 7.5014          |
| citra11            | 132.5157    | 0.3704           | 0.3357           | 0.2938           | 98.6886                        | 0.0663         | 0.0272         | 0.0531    | 128.7259              | 131.7409  | 121.4492 | 132.9876 | 49.3783                      | 84.3506   | 8.1314          | 7.3036          |
| Citra12            | 149.3044    | 0.3634           | 0.3348           | 0.3018           | 99.2769                        | 0.0592         | 0.0232         | 0.0476    | 133.5559              | 145.7856  | 122.6127 | 132.2694 | 50.2164                      | 84.8177   | 7.2632          | 6.8821          |
| citra13            | 156.7726    | 0.366            | 0.3349           | 0.2991           | 100.2182                       | 0.0586         | 0.0192         | 0.0505    | 135.6626              | 152.3852  | 122.0993 | 132.5034 | 51.2643                      | 85.3497   | 8.5455          | 7.2777          |
| citra14            | 152.1013    | 0.3654           | 0.3357           | 0.2989           | 102.5511                       | 0.0609         | 0.022          | 0.0518    | 134.3074              | 148.2967  | 122.3679 | 132.2578 | 52.0074                      | 87.453    | 8.4476          | 7.2496          |
| citra15            | 151.4816    | 0.3648           | 0.3366           | 0.2986           | 102.4379                       | 0.0585         | 0.0187         | 0.0512    | 134.0977              | 147.8585  | 122.1755 | 132.2592 | 51.9368                      | 87.3458   | 8.7146          | 7.2292          |
| citra16            | 145.2622    | 0.3623           | 0.3359           | 0.3017           | 98.4415                        | 0.533          | 0.0204         | 0.456     | 132.3538              | 142.3201  | 122.7063 | 132.0351 | 49.5976                      | 84.2484   | 6.8933          | 6.4832          |
| citra17            | 150.7812    | 0.3699           | 0.3395           | 0.2906           | 105.9256                       | 0.0616         | 0.0207         | 0.0566    | 133.8048              | 147.5593  | 121.4539 | 132.4013 | 53.6961                      | 90.3429   | 9.4436          | 7.4285          |
| citra18            | 136.7115    | 0.373            | 0.3349           | 0.292            | 101.1513                       | 0.0691         | 0.0259         | 0.0556    | 129.9928              | 135.2949  | 121.4207 | 133.2629 | 50.6166                      | 86.2103   | 8.8323          | 7.9791          |
| citra19            | 148.4517    | 0.3669           | 0.3364           | 0.2967           | 104.1821                       | 00599          | 0.0217         | 0.526     | 133.2746              | 145.2664  | 122.0186 | 132.5388 | 52.6038                      | 88.7702   | 9.386           | 7.8901          |
| citra20            | 134.5266    | 3,634            | 0.3363           | 0.3003           | 100.7298                       | 0.0568         | 0.024          | 0.047     | 129.2832              | 133.1138  | 122.6377 | 132.0981 | 50.3664                      | 86.3081   | 7.1066          | 6.636           |

**Tabel 3.1** FDR (Fisher's Discriminant Ratio) antara Citra Ayam Bangkok dan Ayam Kampung

|         | <b>MEAN</b> | <b>MEAN</b><br>R | <b>MEAN</b><br>G | <b>MEAN</b><br>B | <b>STD</b><br>RGB <sub>2</sub> | R <sub>2</sub> | G <sub>2</sub> | <b>B2</b> | <b>MEAN</b><br>YCBCR1 | Y1       | CB1      | CR1      | <b>STD</b><br><b>YCBCCR2</b> | <b>Y2</b> | CB <sub>2</sub> | CR <sub>2</sub> |
|---------|-------------|------------------|------------------|------------------|--------------------------------|----------------|----------------|-----------|-----------------------|----------|----------|----------|------------------------------|-----------|-----------------|-----------------|
| Citra1  | 105.4141    | 0.3887           | 0.3288           | 0.2825           | 76.3164                        | 0.0355         | 0.0156         | 0.0388    | 121.3142              | 110.1864 | 115.1688 | 138.5875 | 40.5088                      | 65.6822   | 9.693           | 7.4034          |
| Citra2  | 107.2223    | 0.372            | 0.3297           | 0.2983           | 81.9597                        | 0.0306         | 0.0143         | 0.0315    | 121.5906              | 110.8653 | 118.3644 | 135.542  | 42.842                       | 71.328    | 8.0394          | 5.823           |
| Citra3  | 110.5907    | 0.3737           | 0.3293           | 0.2969           | 81.4739                        | 0.0286         | 0.0142         | 0.0307    | 122.5715              | 113.8637 | 118.005  | 135.8457 | 42.3731                      | 70.8332   | 7.9678          | 5.7222          |
| Citra4  | 106.668     | 0.373            | 0.3298           | 0.2973           | 80.7112                        | 0.0284         | 0.0138         | 0.0308    | 121.4453              | 110.4293 | 118.2061 | 135.7005 | 42.2719                      | 70.1936   | 8.0419          | 5.82            |
| Citra5  | 110.8912    | 0.3749           | 0.3297           | 0.2955           | 79.6141                        | 0.0252         | 0.0138         | 0.0294    | 122.6666              | 114.2026 | 117.6841 | 136.1132 | 41.4322                      | 69.1116   | 7.9513          | 5.743           |
| Citra6  | 110.8404    | 0.376            | 0.3294           | 0.2947           | 79.6368                        | 0.0278         | 0.0143         | 0.0311    | 122.6648              | 114.1968 | 117.5835 | 136.2142 | 41.4641                      | 69.1292   | 8.0165          | 5.7969          |
| Citra7  | 112.9856    | 0.3752           | 0.3307           | 0.2941           | 78.3451                        | 0.025          | 0.0129         | 0.029     | 123.2746              | 116.1107 | 117.338  | 136.375  | 40.6689                      | 67.892    | 7.8389          | 5.7375          |
| Citra8  | 101.1279    | 0.3874           | 0.3278           | 0.2848           | 77.4488                        | 0.0383         | 0.0168         | 0.0411    | 120.0671              | 106.3289 | 115.7826 | 138.09   | 41.4765                      | 66.8886   | 9.9076          | 7.5327          |
| Citra9  | 107.9818    | 0.3899           | 0.3293           | 0.2809           | 75.5409                        | 0.0321         | 0.0145         | 0.0374    | 122.065               | 112.4926 | 114.8145 | 138.888  | 39.908                       | 64.8581   | 9.5398          | 7.2898          |
| Citra10 | 102.9575    | 0.3877           | 0.3281           | 0.2842           | 77.1937                        | 0.0373         | 0.0163         | 0.0397    | 120.6081              | 107.9452 | 115.5891 | 138.2899 | 41.1668                      | 66.5862   | 9.7948          | 7.5014          |
| Citra21 | 136.1963    | 0.3426           | 0.3397           | 0.3176           | 93.6522                        | 0.0277         | 0.0143         | 0.0312    | 129.3878              | 133.9110 | 125.6492 | 128.6033 | 46.6145                      | 80.3973   | 3.7276          | 2.4729          |
| Citra22 | 126.5346    | 0.3484           | 0.3395           | 0.3121           | 94.8910                        | 0.0354         | 0.0178         | 0.0392    | 126.7008              | 125.5690 | 125.5468 | 128.9866 | 47.1072                      | 81.3977   | 3.9803          | 2.8369          |
| Citra23 | 131.6307    | 0.3605           | 0.3412           | 0.2983           | 96.4037                        | 0.0543         | 0.0218         | 0.0510    | 128.0419              | 131.0469 | 122.3162 | 130.7625 | 48.1381                      | 82.5811   | 7.3691          | 5.3586          |
| Citra24 | 136.6869    | 0.3601           | 0.3430           | 0.2969           | 93.2252                        | 0.0477         | 0.0184         | 0.0472    | 129.3786              | 135.7122 | 121.5755 | 130.8481 | 46.7265                      | 79.7709   | 7.4468          | 5.3053          |
| Citra25 | 142.5715    | 0.3564           | 0.3397           | 0.3039           | 96.1700                        | 0.0438         | 0.0151         | 0.0428    | 131.2229              | 140.2967 | 122.6934 | 130.6787 | 48.3022                      | 82.2549   | 7.1784          | 5.1552          |
| Citra26 | 140.7725    | 0.3581           | 0.3423           | 0.2996           | 95.8257                        | 0.0442         | 0.0145         | 0.0446    | 130.5810              | 139.0847 | 121.9563 | 130.7019 | 48.1305                      | 81.9588   | 7.6470          | 5.2225          |
| Citra27 | 127.0761    | 0.3432           | 0.3484           | 0.3088           | 95.3708                        | 0.4420         | 0.0356         | 0.0590    | 126.1723              | 127.0967 | 124.0814 | 127.3389 | 47.7780                      | 82.5799   | 4.2257          | 2.1006          |
| Citra28 | 136.2408    | 0.3449           | 0.3386           | 0.3165           | 96.8405                        | 0.0278         | 0.0124         | 0.0299    | 129.4787              | 133.9776 | 125.3892 | 129.0694 | 48.2294                      | 83.1819   | 3.8521          | 2.6594          |
| Citra29 | 143.1203    | 0.3521           | 0.3424           | 0.3055           | 94.8364                        | 0.0392         | 0.0173         | 0.0411    | 131.1200              | 140.9198 | 122.9229 | 129.5174 | 47.7091                      | 81.2622   | 6.5613          | 4.0171          |
| Citra30 | 138.7425    | 0.3467           | 0.3357           | 0.3175           | 92.1331                        | 0.0376         | 0.0125         | 0.0353    | 130.1793              | 136.3343 | 124.7894 | 129.4141 | 46.103                       | 79.1491   | 5.4159          | 3.8843          |

**Tabel 3.2** FDR (Fisher's Discriminant Ratio) antara Citra Ayam Bangkok dan Bebek

|         | <b>MEAN</b> | <b>MEAN</b><br>R | <b>MEAN</b><br>G | <b>MEAN</b><br>В | <b>STD</b><br>RGB <sub>2</sub> | R <sub>2</sub> | G2     | <b>B2</b> | <b>MEAN</b><br>YCBCR1 | Y1       | CB <sub>1</sub> | CR1      | <b>STD</b><br><b>YCBCCR2</b> | <b>Y2</b> | CB <sub>2</sub> | CR <sub>2</sub> |
|---------|-------------|------------------|------------------|------------------|--------------------------------|----------------|--------|-----------|-----------------------|----------|-----------------|----------|------------------------------|-----------|-----------------|-----------------|
| citra11 | 132.5157    | 0.3704           | 0.3357           | 0.2938           | 98.6886                        | 0.0663         | 0.0272 | 0.0531    | 128.7259              | 131.7409 | 121.4492        | 132.9876 | 49.3783                      | 84.3506   | 8.1314          | 7.3036          |
| Citra12 | 149.3044    | 0.3634           | 0.3348           | 0.3018           | 99.2769                        | 0.0592         | 0.0232 | 0.0476    | 133.5559              | 145.7856 | 122.6127        | 132.2694 | 50.2164                      | 84.8177   | 7.2632          | 6.8821          |
| citra13 | 156.7726    | 0.366            | 0.3349           | 0.2991           | 100.2182                       | 0.0586         | 0.0192 | 0.0505    | 135.6626              | 152.3852 | 122.0993        | 132.5034 | 51.2643                      | 85.3497   | 8.5455          | 7.2777          |
| citra14 | 152.1013    | 0.3654           | 0.3357           | 0.2989           | 102.5511                       | 0.0609         | 0.022  | 0.0518    | 134.3074              | 148.2967 | 122.3679        | 132.2578 | 52.0074                      | 87.453    | 8.4476          | 7.2496          |
| citra15 | 151.4816    | 0.3648           | 0.3366           | 0.2986           | 102.4379                       | 0.0585         | 0.0187 | 0.0512    | 134.0977              | 147.8585 | 122.1755        | 132.2592 | 51.9368                      | 87.3458   | 8.7146          | 7.2292          |
| citra16 | 145.2622    | 0.3623           | 0.3359           | 0.3017           | 98.4415                        | 0.533          | 0.0204 | 0.456     | 132.3538              | 142.3201 | 122.7063        | 132.0351 | 49.5976                      | 84.2484   | 6.8933          | 6.4832          |
| citra17 | 150.7812    | 0.3699           | 0.3395           | 0.2906           | 105.9256                       | 0.0616         | 0.0207 | 0.0566    | 133.8048              | 147.5593 | 121.4539        | 132.4013 | 53.6961                      | 90.3429   | 9.4436          | 7.4285          |
| citra18 | 136.7115    | 0.373            | 0.3349           | 0.292            | 101.1513                       | 0.0691         | 0.0259 | 0.0556    | 129.9928              | 135.2949 | 121.4207        | 133.2629 | 50.6166                      | 86.2103   | 8.8323          | 7.9791          |
| citra19 | 148.4517    | 0.3669           | 0.3364           | 0.2967           | 104.1821                       | 00599          | 0.0217 | 0.526     | 133.2746              | 145.2664 | 122.0186        | 132.5388 | 52.6038                      | 88.7702   | 9.386           | 7.8901          |
| citra20 | 134.5266    | 3,634            | 0.3363           | 0.3003           | 100.7298                       | 0.0568         | 0.024  | 0.047     | 129.2832              | 133.1138 | 122.6377        | 132.0981 | 50.3664                      | 86.3081   | 7.1066          | 6.636           |
| Citra21 | 136.1963    | 0.3426           | 0.3397           | 0.3176           | 93.6522                        | 0.0277         | 0.0143 | 0.0312    | 129.3878              | 133.911  | 125.6492        | 128.6033 | 46.6145                      | 80.3973   | 3.7276          | 2.4729          |
| Citra22 | 126.5346    | 0.3484           | 0.3395           | 0.3121           | 94.891                         | 0.0354         | 0.0178 | 0.0392    | 126.7008              | 125.569  | 125.5468        | 128.9866 | 47.1072                      | 81.3977   | 3.9803          | 2.8369          |
| Citra23 | 131.6307    | 0.3605           | 0.3412           | 0.2983           | 96.4037                        | 0.0543         | 0.0218 | 0.051     | 128.0419              | 131.0469 | 122.3162        | 130.7625 | 48.1381                      | 82.5811   | 7.3691          | 5.3586          |
| Citra24 | 136.6869    | 0.3601           | 0.343            | 0.2969           | 93.2252                        | 0.0477         | 0.0184 | 0.0472    | 129.3786              | 135.7122 | 121.5755        | 130.8481 | 46.7265                      | 79.7709   | 7.4468          | 5.3053          |
| Citra25 | 142.5715    | 0.3564           | 0.3397           | 0.3039           | 96.17                          | 0.0438         | 0.0151 | 0.0428    | 131.2229              | 140.2967 | 122.6934        | 130.6787 | 48.3022                      | 82.2549   | 7.1784          | 5.1552          |
| Citra26 | 140.7725    | 0.3581           | 0.3423           | 0.2996           | 95.8257                        | 0.0442         | 0.0145 | 0.0446    | 130.581               | 139.0847 | 121.9563        | 130.7019 | 48.1305                      | 81.9588   | 7.647           | 5.2225          |
| Citra27 | 127.0761    | 0.3432           | 0.3484           | 0.3088           | 95.3708                        | 0.442          | 0.0356 | 0.059     | 126.1723              | 127.0967 | 124.0814        | 127.3389 | 47.778                       | 82.5799   | 4.2257          | 2.1006          |
| Citra28 | 136.2408    | 0.3449           | 0.3386           | 0.3165           | 96.8405                        | 0.0278         | 0.0124 | 0.0299    | 129.4787              | 133.9776 | 125.3892        | 129.0694 | 48.2294                      | 83.1819   | 3.8521          | 2.6594          |
| Citra29 | 143.1203    | 0.3521           | 0.3424           | 0.3055           | 94.8364                        | 0.0392         | 0.0173 | 0.0411    | 131.12                | 140.9198 | 122.9229        | 129.5174 | 47.7091                      | 81.2622   | 6.5613          | 4.0171          |
| Citra30 | 138.7425    | 0.3467           | 0.3357           | 0.3175           | 92.1331                        | 0.0376         | 0.0125 | 0.0353    | 130.1793              | 136.3343 | 124.7894        | 129.4141 | 46.103                       | 79.1491   | 5.4159          | 3.8843          |

**Tabel 3.3** FDR (Fisher's Discriminant Ratio) antara Citra Ayam Kampung dan Bebek

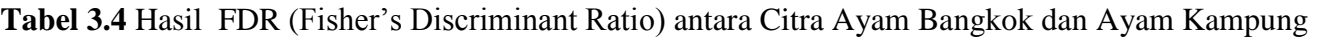

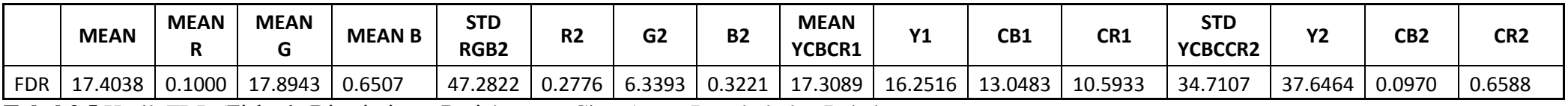

**Tabel 3.5** Hasil FDR (Fisher's Discriminant Ratio) antara Citra Ayam Bangkok dan Bebek

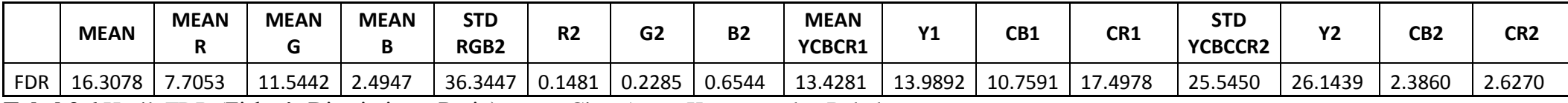

**Tabel 3.6** Hasil FDR (Fisher's Discriminant Ratio) antara Citra Ayam Kampung dan Bebek

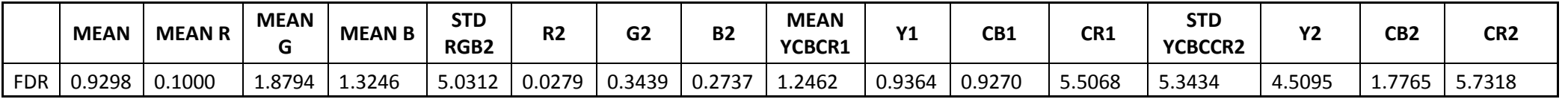

**Tabel 3.6 Hasil** rata - rata dari ketiga FDR (Fisher's Discriminant Ratio)

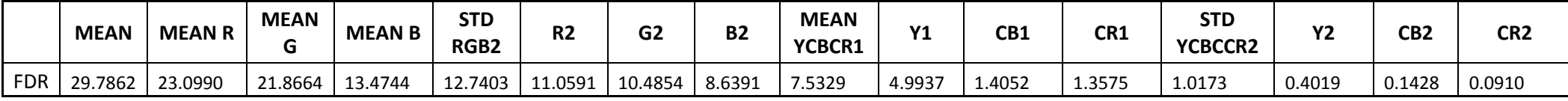

**Selanjutnya diambil 7 (tujuh) fitur dari nilai rata- rata tertinggi yaitu fitur** :

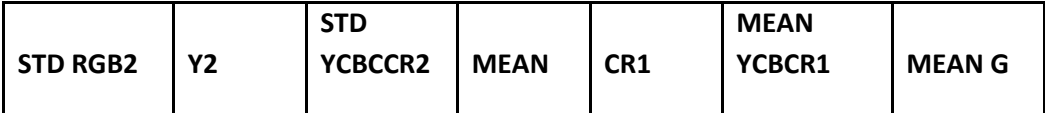

## **3.2.6 Proses Prediksi Dengan KNN (K-Nearest Neighbor).**

Ingin diketahui jenis telur yang sudah diketahui fiturnya sebagai berikut :

Tabel 3.2.6.1 Data Uji

| <b>STD</b><br>RGB <sub>2</sub> | Υ2      | STD<br><b>MEAN</b><br>YCBCCR2 |          | CR1      | MEAN<br>YCBCR1 | MEAN G |
|--------------------------------|---------|-------------------------------|----------|----------|----------------|--------|
| 101.1513                       | 86.2103 | 50.6166                       | 136.7115 | 133.2629 | 129.9928       | 0.3349 |

Berdasarkan algoritma KNN, dapat dilakukan perhitungan sebagai berikut:

1. Tentukan nilai K, misal  $K = 5$ 

2. Hitung jarak setiap fitur data dengan data fitur yang akan diuji.

Tabel 3.2.6.2 Data Latih

|                    | <b>STD</b><br>RGB <sub>2</sub> | <b>Y2</b> | <b>STD</b><br>YCBCCR2 | <b>MEAN</b> | CR <sub>1</sub> | <b>MEAN</b><br>YCBCR1 | <b>MEAN G</b> | <b>JENIS</b><br><b>TELUR</b>  |
|--------------------|--------------------------------|-----------|-----------------------|-------------|-----------------|-----------------------|---------------|-------------------------------|
| Citra1             | 76.3164                        | 65.6822   | 40.5088               | 105.4141    | 138.5875        | 121.3142              | 0.3288        | <b>AYAM</b><br><b>BANGKOK</b> |
| Citra2             | 81.9597                        | 71.328    | 42.842                | 107.2223    | 135.542         | 121.5906              | 0.3297        | AYAM<br><b>BANGKOK</b>        |
| Citra3             | 81.4739                        | 70.8332   | 42.3731               | 110.5907    | 135.8457        | 122.5715              | 0.3293        | <b>AYAM</b><br><b>BANGKOK</b> |
| Citra4             | 80.7112                        | 70.1936   | 42.2719               | 106.668     | 135.7005        | 121.4453              | 0.3298        | <b>AYAM</b><br><b>BANGKOK</b> |
| Citra <sub>5</sub> | 79.6141                        | 69.1116   | 41.4322               | 110.8912    | 136.1132        | 122.6666              | 0.3297        | <b>AYAM</b><br><b>BANGKOK</b> |
| Citra <sub>6</sub> | 79.6368                        | 69.1292   | 41.4641               | 110.8404    | 136.2142        | 122.6648              | 0.3294        | <b>AYAM</b><br><b>BANGKOK</b> |
| Citra7             | 78.3451                        | 67.892    | 40.6689               | 112.9856    | 136.375         | 123.2746              | 0.3307        | <b>AYAM</b><br><b>BANGKOK</b> |
| Citra8             | 77.4488                        | 66.8886   | 41.4765               | 101.1279    | 138.09          | 120.0671              | 0.3278        | <b>AYAM</b><br><b>BANGKOK</b> |
| Citra9             | 75.5409                        | 64.8581   | 39.908                | 107.9818    | 138.888         | 122.065               | 0.3293        | AYAM<br><b>BANGKOK</b>        |
| Citra10            | 77.1937                        | 66.5862   | 41.1668               | 102.9575    | 138.2899        | 120.6081              | 0.3281        | AYAM<br><b>BANGKOK</b>        |
| citra11            | 98.6886                        | 84.3506   | 49.3783               | 132.5157    | 132.9876        | 128.7259              | 0.3357        | <b>AYAM</b><br><b>KAMPUNG</b> |
| Citra12            | 99.2769                        | 84.8177   | 50.2164               | 149.3044    | 132.2694        | 133.5559              | 0.3348        | <b>AYAM</b><br><b>KAMPUNG</b> |
| citra13            | 100.2182                       | 85.3497   | 51.2643               | 156.7726    | 132.5034        | 135.6626              | 0.3349        | <b>AYAM</b><br><b>KAMPUNG</b> |
| citra14            | 102.5511                       | 87.453    | 52.0074               | 152.1013    | 132.2578        | 134.3074              | 0.3357        | <b>AYAM</b><br><b>KAMPUNG</b> |
| citra15            | 102.4379                       | 87.3458   | 51.9368               | 151.4816    | 132.2592        | 134.0977              | 0.3366        | <b>AYAM</b><br><b>KAMPUNG</b> |

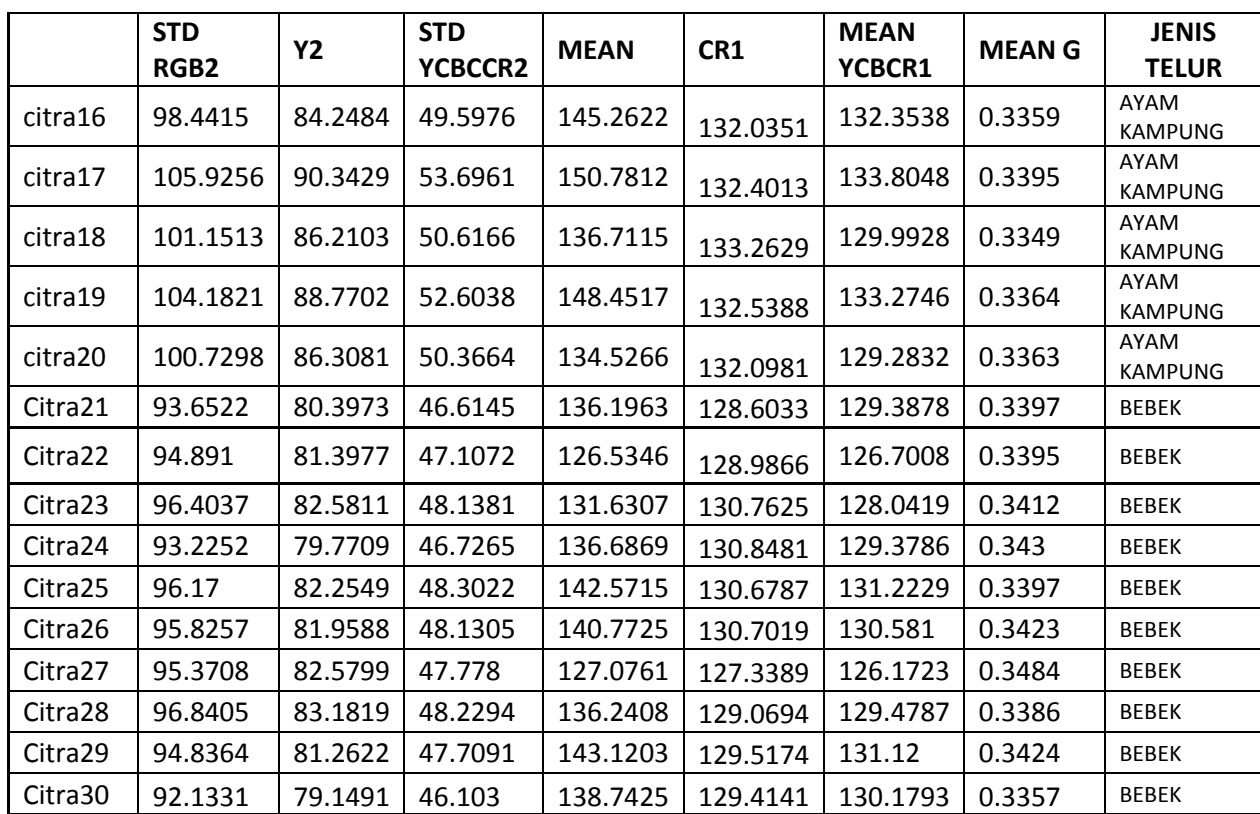

Selanjutnya dihitung jarak antara data latih dengan data ujij dengan persamamaa

$$
\text{determin} \qquad d(x, y) = \sqrt{\sum_{i=1}^{n} (x_i - y_i)^2}
$$

Contoh Perhitungan Manual Citra 1

$$
=\sqrt{\sum_{i=1}^n (x_i - y_i)^2}
$$

=

 $\sum\nolimits_{i=1}^{n} \frac{\left(76.3164 - 101.1513\right)^2 + \left(65.6822 - 86.2103\right)^2 + \left(40.5088 - 50.6166\right)^2}{\left(105.4141 - 136.7115\right)^2 + \left(138.5875 - 133.2629\right)^2 + \left(121.3142 - 129.9928\right)^2 + \left(0.3288 - 0.3349\right)^2}$ 

$$
= \sqrt{\sum_{i=1}^{n} 616.7723 + 421.4029 + 102.1676 + 979.5272 + 28.35142 + 75.3181 + 0.0000}
$$

$$
\sqrt{2223.5395} = 47.15
$$

Dihitung sampai citra ke 30 dan hasilnya seperti pada tabel 3.8:

|         | <b>STD RGB2</b> | Υ2      | <b>STD</b><br><b>YCBCCR2</b> | <b>MEAN</b> | CR1      | <b>MEAN</b><br>YCBCR1 | <b>MEAN G</b> | <b>JENIS TELUR</b>     | jarak     |
|---------|-----------------|---------|------------------------------|-------------|----------|-----------------------|---------------|------------------------|-----------|
| Citra1  | 76.3164         | 65.6822 | 40.5088                      | 105.4141    | 138.5875 | 121.3142              | 0.3288        | <b>AYAM BANGKOK</b>    | 47.154422 |
| Citra2  | 81.9597         | 71.328  | 42.842                       | 107.2223    | 135.542  | 121.5906              | 0.3297        | AYAM BANGKOK           | 39.945575 |
| Citra3  | 81.4739         | 70.8332 | 42.3731                      | 110.5907    | 135.8457 | 122.5715              | 0.3293        | AYAM BANGKOK           | 37.890016 |
| Citra4  | 80.7112         | 70.1936 | 42.2719                      | 106.668     | 135.7005 | 121.4453              | 0.3298        | AYAM BANGKOK           | 41.540101 |
| Citra5  | 79.6141         | 69.1116 | 41.4322                      | 110.8912    | 136.1132 | 122.6666              | 0.3297        | AYAM BANGKOK           | 39.6113   |
| Citra6  | 79.6368         | 69.1292 | 41.4641                      | 110.8404    | 136.2142 | 122.6648              | 0.3294        | AYAM BANGKOK           | 39.62486  |
| Citra7  | 78.3451         | 67.892  | 40.6689                      | 112.9856    | 136.375  | 123.2746              | 0.3307        | AYAM BANGKOK           | 39.653213 |
| Citra8  | 77.4488         | 66.8886 | 41.4765                      | 101.1279    | 138.09   | 120.0671              | 0.3278        | AYAM BANGKOK           | 49.058038 |
| Citra9  | 75.5409         | 64.8581 | 39.908                       | 107.9818    | 138.888  | 122.065               | 0.3293        | AYAM BANGKOK           | 46.328939 |
| Citra10 | 77.1937         | 66.5862 | 41.1668                      | 102.9575    | 138.2899 | 120.6081              | 0.3281        | AYAM BANGKOK           | 47.969225 |
| citra11 | 98.6886         | 84.3506 | 49.3783                      | 132.5157    | 132.9876 | 128.7259              | 0.3357        | AYAM<br><b>KAMPUNG</b> | 5.5083869 |
| Citra12 | 99.2769         | 84.8177 | 50.2164                      | 149.3044    | 132.2694 | 133.5559              | 0.3348        | AYAM<br>KAMPUNG        | 13.337043 |
| citra13 | 100.2182        | 85.3497 | 51.2643                      | 156.7726    | 132.5034 | 135.6626              | 0.3349        | AYAM<br><b>KAMPUNG</b> | 20.909377 |
| citra14 | 102.5511        | 87.453  | 52.0074                      | 152.1013    | 132.2578 | 134.3074              | 0.3357        | AYAM<br><b>KAMPUNG</b> | 16.183634 |
| citra15 | 102.4379        | 87.3458 | 51.9368                      | 151.4816    | 132.2592 | 134.0977              | 0.3366        | AYAM<br>KAMPUNG        | 15.514545 |
| citra16 | 98.4415         | 84.2484 | 49.5976                      | 145.2622    | 132.0351 | 132.3538              | 0.3359        | AYAM<br><b>KAMPUNG</b> | 9.6138813 |
| citra17 | 105.9256        | 90.3429 | 53.6961                      | 150.7812    | 132.4013 | 133.8048              | 0.3395        | AYAM<br><b>KAMPUNG</b> | 16.2045   |
| citra18 | 101.1513        | 86.2103 | 50.6166                      | 136.7115    | 133.2629 | 129.9928              | 0.3349        | AYAM<br><b>KAMPUNG</b> | 0         |
| citra19 | 104.1821        | 88.7702 | 52.6038                      | 148.4517    | 132.5388 | 133.2746              | 0.3364        | AYAM<br><b>KAMPUNG</b> | 12.992868 |
| citra20 | 100.7298        | 86.3081 | 50.3664                      | 134.5266    | 132.0981 | 129.2832              | 0.3363        | AYAM<br>KAMPUNG        | 2.6237203 |
| Citra21 | 93.6522         | 80.3973 | 46.6145                      | 136.1963    | 128.6033 | 129.3878              | 0.3397        | <b>BEBEK</b>           | 11.330826 |
| Citra22 | 94.891          | 81.3977 | 47.1072                      | 126.5346    | 128.9866 | 126.7008              | 0.3395        | <b>BEBEK</b>           | 14.400058 |
| Citra23 | 96.4037         | 82.5811 | 48.1381                      | 131.6307    | 130.7625 | 128.0419              | 0.3412        | <b>BEBEK</b>           | 8.8162543 |
| Citra24 | 93.2252         | 79.7709 | 46.7265                      | 136.6869    | 130.8481 | 129.3786              | 0.343         | <b>BEBEK</b>           | 11.208523 |
| Citra25 | 96.17           | 82.2549 | 48.3022                      | 142.5715    | 130.6787 | 131.2229              | 0.3397        | <b>BEBEK</b>           | 9.399247  |
| Citra26 | 95.8257         | 81.9588 | 48.1305                      | 140.7725    | 130.7019 | 130.581               | 0.3423        | <b>BEBEK</b>           | 8.7186259 |
| Citra27 | 95.3708         | 82.5799 | 47.778                       | 127.0761    | 127.3389 | 126.1723              | 0.3484        | <b>BEBEK</b>           | 14.042177 |
| Citra28 | 96.8405         | 83.1819 | 48.2294                      | 136.2408    | 129.0694 | 129.4787              | 0.3386        | <b>BEBEK</b>           | 7.1780387 |
| Citra29 | 94.8364         | 81.2622 | 47.7091                      | 143.1203    | 129.5174 | 131.12                | 0.3424        | <b>BEBEK</b>           | 11.366061 |
| Citra30 | 92.1331         | 79.1491 | 46.103                       | 138.7425    | 129.4141 | 130.1793              | 0.3357        | <b>BEBEK</b>           | 13.058869 |

**Tabel** 3.8 Data Jarak fitur menggunakan metode K-NN

Setelah mendapatkan nilai jarak setiap masing-masing data selanjutnya nilai

jarak diurutkan mulai dari nilai yang terkecil hingga nilai terbesar.

**Tabel** 3.9 Data Diurutkan Berdasarkan Nilai Jarak yang Terkecil

|          | <b>STD RGB2</b> | Υ2      | <b>STD</b><br>YCBCCR2 | <b>MEAN G</b> | <b>MEAN</b> | <b>MEAN</b><br>YCBCR1 | CR <sub>2</sub> | <b>JENIS TELUR</b>     | jarak    |
|----------|-----------------|---------|-----------------------|---------------|-------------|-----------------------|-----------------|------------------------|----------|
| citra18  | 101.1513        | 86.2103 | 50.6166               | 136.712       | 133.263     | 129.993               | 0.3349          | AYAM<br>KAMPUNG        | 0        |
| citra20  | 100.7298        | 86.3081 | 50.3664               | 134.527       | 132.098     | 129.283               | 0.3363          | AYAM<br><b>KAMPUNG</b> | 2.62372  |
| citra11  | 98.6886         | 84.3506 | 49.3783               | 132.516       | 132.988     | 128.726               | 0.3357          | AYAM<br>KAMPUNG        | 5.508387 |
| Citra28  | 96.8405         | 83.1819 | 48.2294               | 136.241       | 129.069     | 129.479               | 0.3386          | <b>BEBEK</b>           | 7.178039 |
| Citra26  | 95.8257         | 81.9588 | 48.1305               | 140.773       | 130.702     | 130.581               | 0.3423          | <b>BEBEK</b>           | 8.718626 |
| Citra23  | 96.4037         | 82.5811 | 48.1381               | 131.631       | 130.763     | 128.042               | 0.3412          | <b>BEBEK</b>           | 8.816254 |
| Citra 25 | 96.17           | 82.2549 | 48.3022               | 142.572       | 130.679     | 131.223               | 0.3397          | <b>BEBEK</b>           | 9.399247 |
| citra16  | 98.4415         | 84.2484 | 49.5976               | 145.262       | 132.035     | 132.354               | 0.3359          | AYAM<br><b>KAMPUNG</b> | 9.613881 |
| Citra24  | 93.2252         | 79.7709 | 46.7265               | 136.687       | 130.848     | 129.379               | 0.343           | <b>BEBEK</b>           | 11.20852 |
| Citra21  | 93.6522         | 80.3973 | 46.6145               | 136.196       | 128.603     | 129.388               | 0.3397          | <b>BEBEK</b>           | 11.33083 |
| Citra29  | 94.8364         | 81.2622 | 47.7091               | 143.12        | 129.517     | 131.12                | 0.3424          | <b>BEBEK</b>           | 11.36606 |
| citra19  | 104.1821        | 88.7702 | 52.6038               | 148.452       | 132.539     | 133.275               | 0.3364          | AYAM<br>KAMPUNG        | 12.99287 |
| Citra30  | 92.1331         | 79.1491 | 46.103                | 138.743       | 129.414     | 130.179               | 0.3357          | <b>BEBEK</b>           | 13.05887 |
| Citra12  | 99.2769         | 84.8177 | 50.2164               | 149.304       | 132.269     | 133.556               | 0.3348          | AYAM<br>KAMPUNG        | 13.33704 |
| Citra27  | 95.3708         | 82.5799 | 47.778                | 127.076       | 127.339     | 126.172               | 0.3484          | <b>BEBEK</b>           | 14.04218 |
| Citra22  | 94.891          | 81.3977 | 47.1072               | 126.535       | 128.987     | 126.701               | 0.3395          | <b>BEBEK</b>           | 14.40006 |
| citra15  | 102.4379        | 87.3458 | 51.9368               | 151.482       | 132.259     | 134.098               | 0.3366          | AYAM<br>KAMPUNG        | 15.51454 |
| citra14  | 102.5511        | 87.453  | 52.0074               | 152.101       | 132.258     | 134.307               | 0.3357          | AYAM<br><b>KAMPUNG</b> | 16.18363 |
| citra17  | 105.9256        | 90.3429 | 53.6961               | 150.781       | 132.401     | 133.805               | 0.3395          | AYAM<br>KAMPUNG        | 16.2045  |
| citra13  | 100.2182        | 85.3497 | 51.2643               | 156.773       | 132.503     | 135.663               | 0.3349          | AYAM<br>KAMPUNG        | 20.90938 |
| Citra3   | 81.4739         | 70.8332 | 42.3731               | 110.591       | 135.846     | 122.572               | 0.3293          | AYAM BANGKOK           | 37.89002 |
| Citra5   | 79.6141         | 69.1116 | 41.4322               | 110.891       | 136.113     | 122.667               | 0.3297          | AYAM BANGKOK           | 39.6113  |
| Citra6   | 79.6368         | 69.1292 | 41.4641               | 110.84        | 136.214     | 122.665               | 0.3294          | AYAM BANGKOK           | 39.62486 |
| Citra7   | 78.3451         | 67.892  | 40.6689               | 112.986       | 136.375     | 123.275               | 0.3307          | AYAM BANGKOK           | 39.65321 |
| Citra2   | 81.9597         | 71.328  | 42.842                | 107.222       | 135.542     | 121.591               | 0.3297          | <b>AYAM BANGKOK</b>    | 39.94558 |
| Citra4   | 80.7112         | 70.1936 | 42.2719               | 106.668       | 135.701     | 121.445               | 0.3298          | <b>AYAM BANGKOK</b>    | 41.5401  |
| Citra9   | 75.5409         | 64.8581 | 39.908                | 107.982       | 138.888     | 122.065               | 0.3293          | <b>AYAM BANGKOK</b>    | 46.32894 |
| Citra1   | 76.3164         | 65.6822 | 40.5088               | 105.414       | 138.588     | 121.314               | 0.3288          | <b>AYAM BANGKOK</b>    | 47.15442 |
| Citra10  | 77.1937         | 66.5862 | 41.1668               | 102.958       | 138.29      | 120.608               | 0.3281          | AYAM BANGKOK           | 47.96922 |
| Citra8   | 77.4488         | 66.8886 | 41.4765               | 101.128       | 138.09      | 120.067               | 0.3278          | AYAM BANGKOK           | 49.05804 |

Apabila ditetapkan nilai K= 5, maka diambil nilai jarak terpendek, seperti yang terlihat pada Tabel 3.9

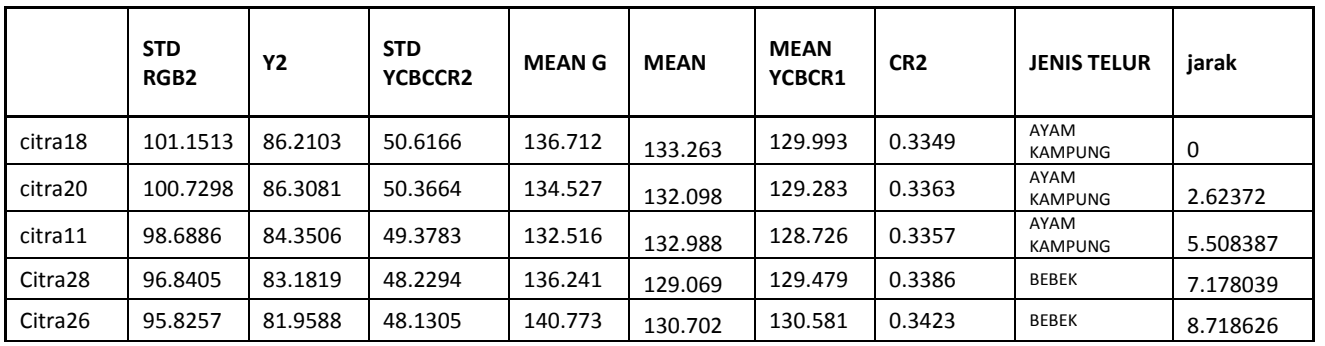

Tabel 3.10 Jarak 5 terdekat

Sehingga dari hasil pengambilan data sejumlah nilai k yaitu 5 data maka di

dapatkan hasil sebagai berikut:

Ayam Bangkok  $= 0$ Ayam Kampung  $= 3$ 

Bebek  $= 2$ 

Setelah didapatkan hasil, kecenderungan penyelesaian studi di kategorikan "Kampung:.

### **3.6.7 Menghitung Akurasi**

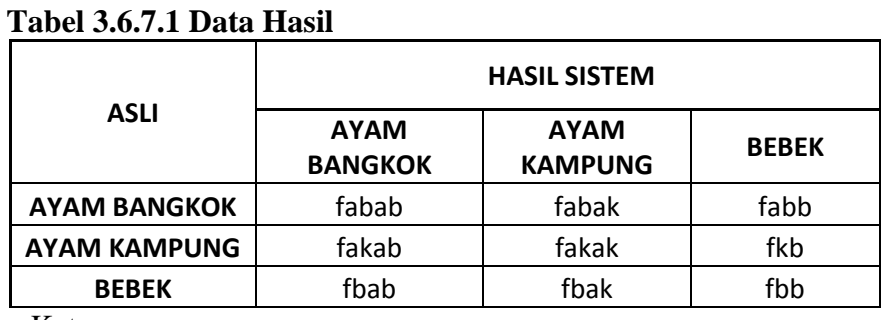

Keterangan :

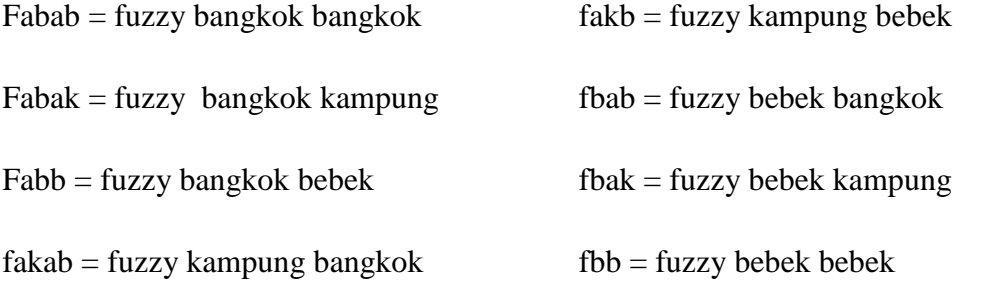

fakak = fuzzy kampung kampung

 $A kurasi =$   $\frac{fabab + fakak + fbb}{x 100\%}$   $\frac{x 100\%}{x}$  $Fabab + fabak + fabb + fakab + fakak + fakb + fbab + fbak + fbb$ 

### **Tabel 3.10** Hasil Uji Validitas Sistem

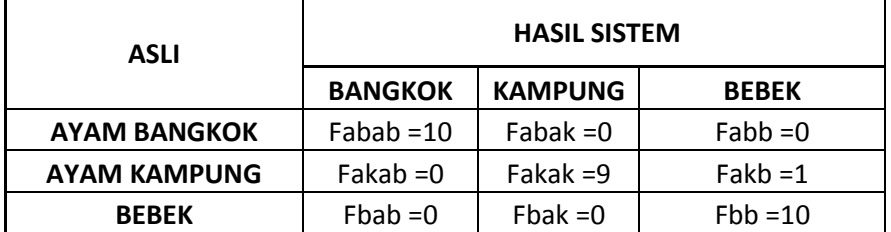

Akurasi =  $\frac{10 + 9 + 10}{x}$  x 100 %  $10 + 0 + 0 + 0 + 9 + 1 + 0 + 0 + 10$ 

Akurasi =  $\frac{\text{X } 100 \%}{\text{X } 100 \%}$  = 96,67 % 30 29

### **3.6.8 Desain Interface**

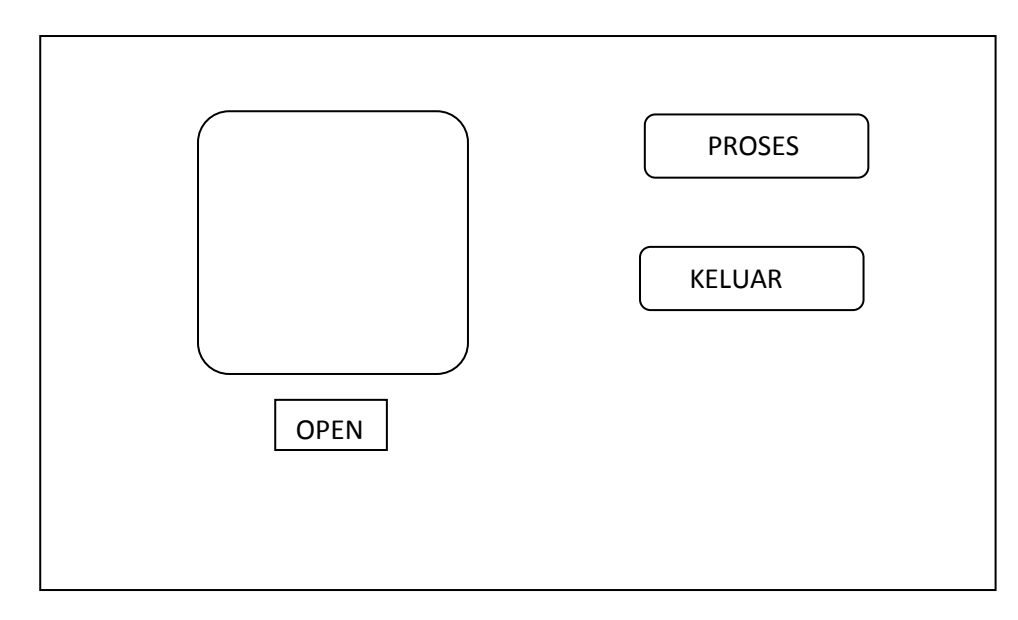

# **Gambar 3.1 Tampilan Awal Prgram**

### **Keterangan**

1. Memasukkan Gambar

Open untuk memasukkan gambar ke dalam system yang akan dip roses untuk di mengetahui jenis telur.

2. Proses Penentuan Jenis telur

Untuk mengetahui hasil telur sesuai gambar yang di masukkkan di lakukan prosess dalam system dan hasilnya akan di tampilkan pada textbook hasil.